## **How to Login to Kronos Timekeeping**

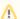

You can only access Kronos from a court issued computer or while connected to VPN. See How to Login to VPN

## **Kronos Login URL:**

https://kronos.courtnet.org/wfc/applications/wtk/html/ess/logon.jsp

## Related articles

- How to Login to Your NYCOURTS.GOV Email Account
- How to Login to SSLVPN
- How to Login to PULSE VPN with your Court Issued Device
- How to Login to VPN
- How to Login to Microsoft Teams